### Новая онлайн-версия **КонсультантПлюс: Студент** $\mathbf{s}\cdots$

 $\S$ 

 $= 2$ 

okV

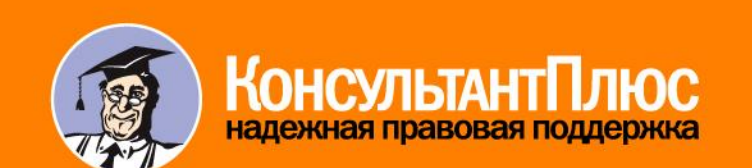

consultant.ru

...?

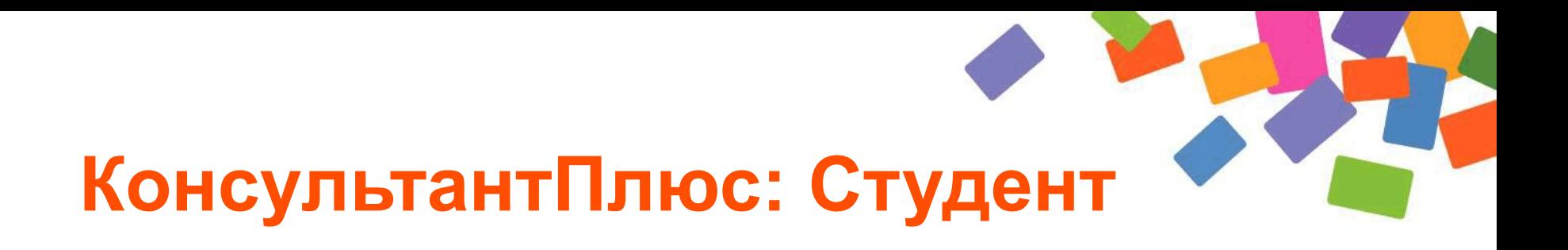

- новая онлайн-версия системы для студентов вузов
- все, что нужно для успешной учебы и сдачи сессии

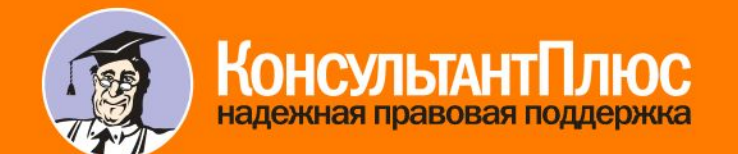

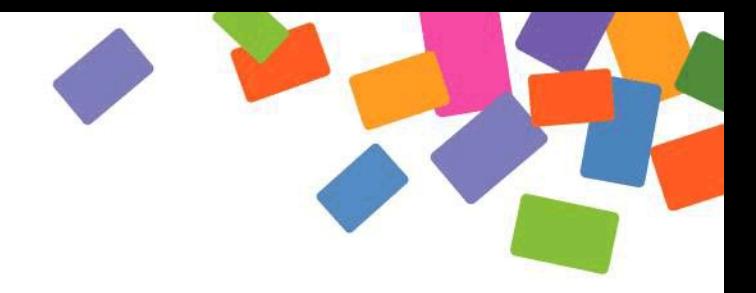

#### **В системе вы найдете**

- правовые акты
- $\boldsymbol{V}$  учебники и комментарии
- ✔ материалы судебной практики
- ✔ финансовые консультации
- материалы Путеводителей КонсультантПлюс
- ✔ публикации в бухгалтерской и юридической прессе
- ✔ материалы электронного журнала «Азбука права»

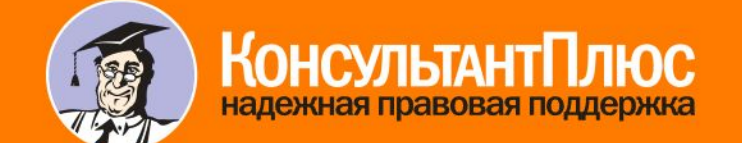

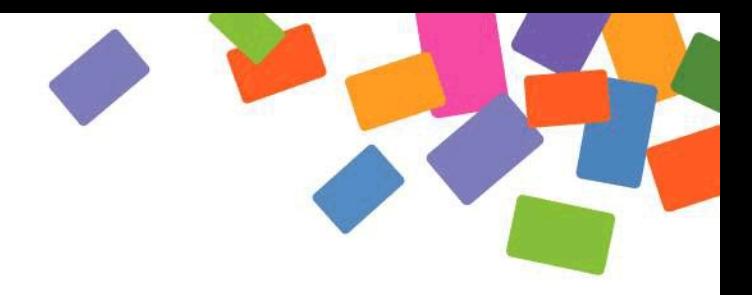

### **Как получить доступ?**

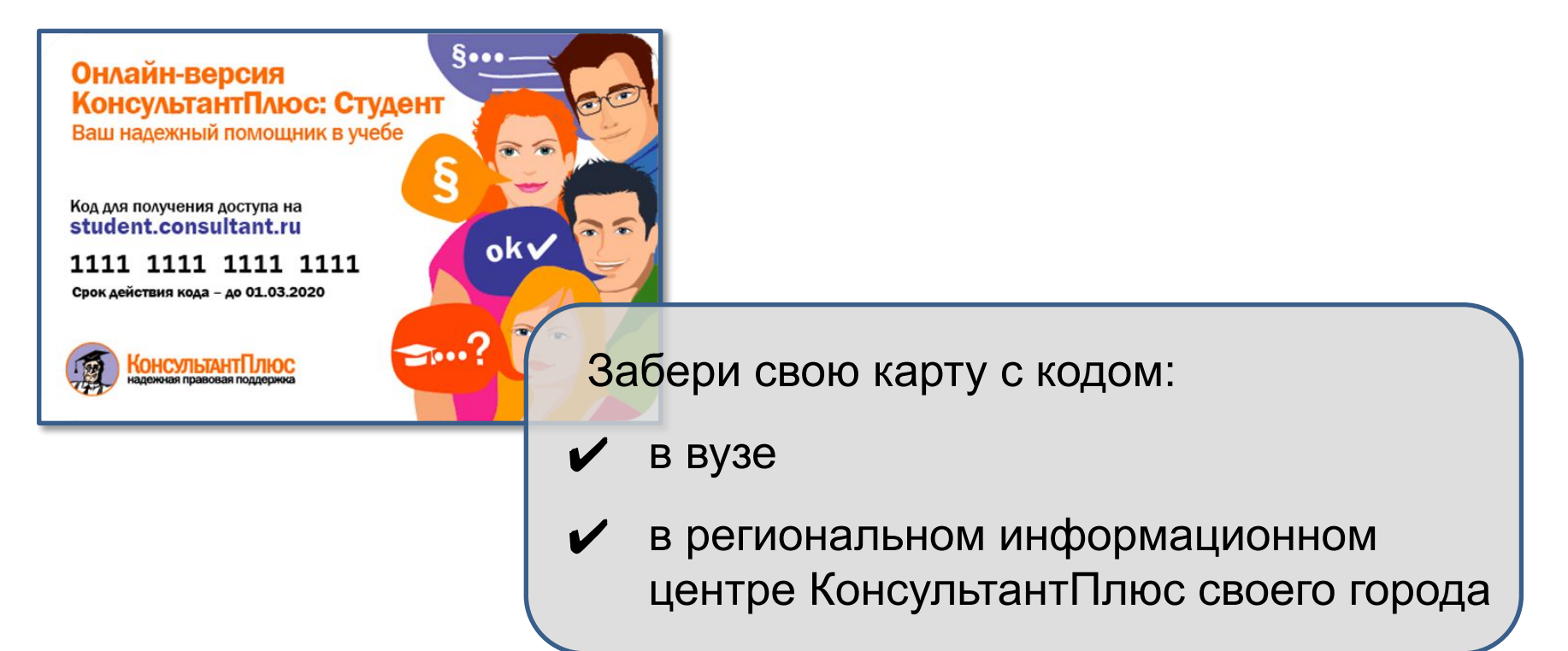

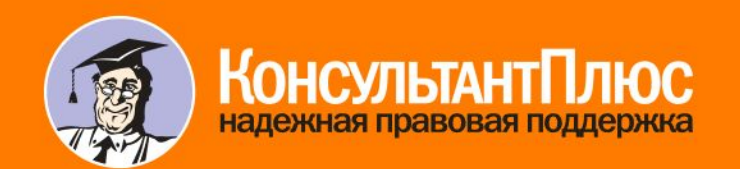

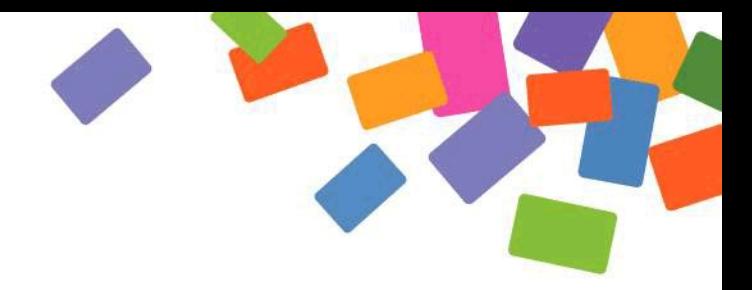

## **Как получить доступ?**

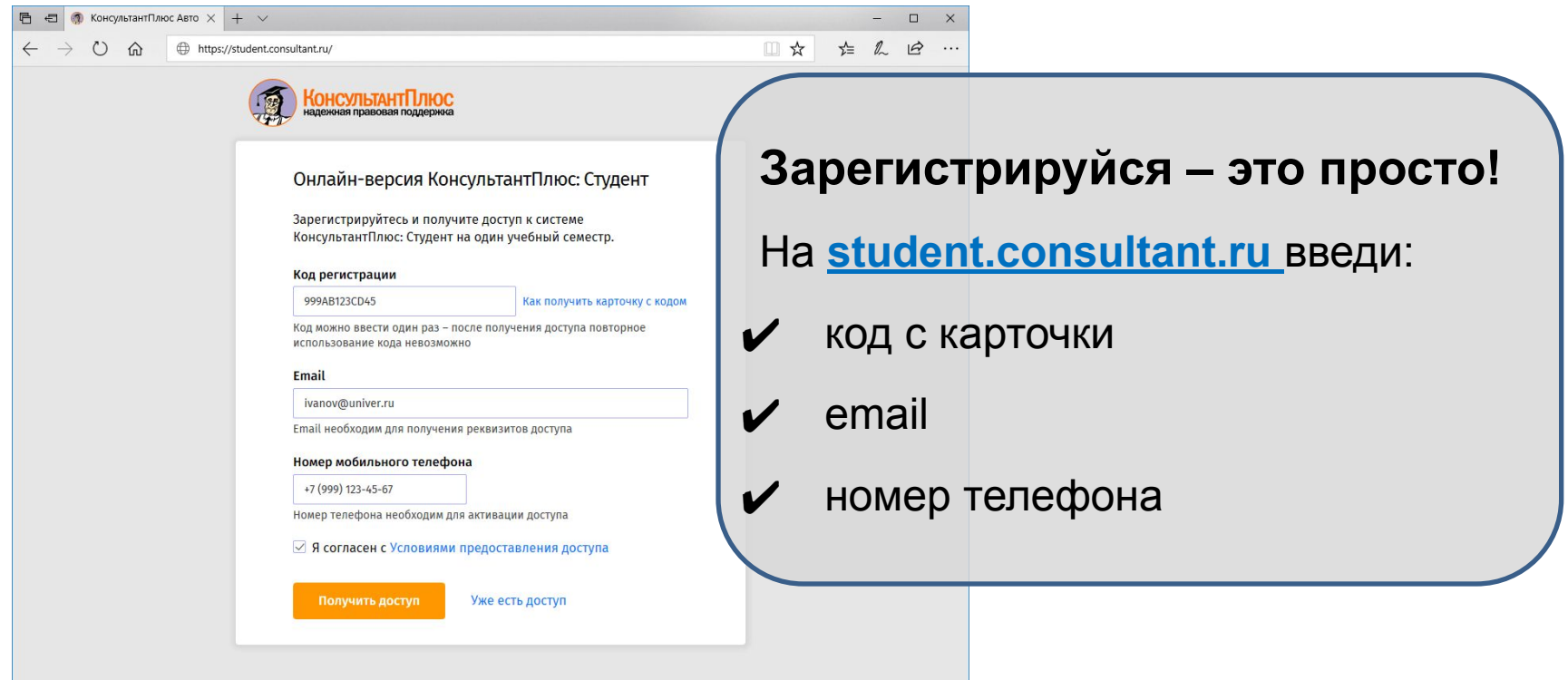

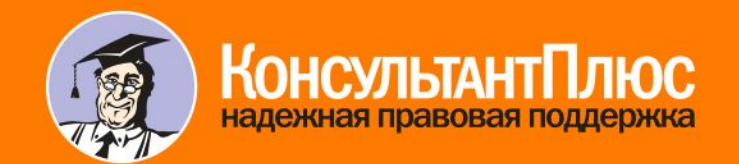

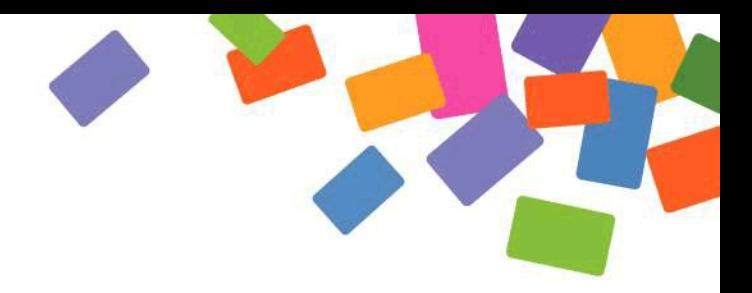

#### **Как получить доступ?**

#### Логин и пароль придут в СМС и по email:

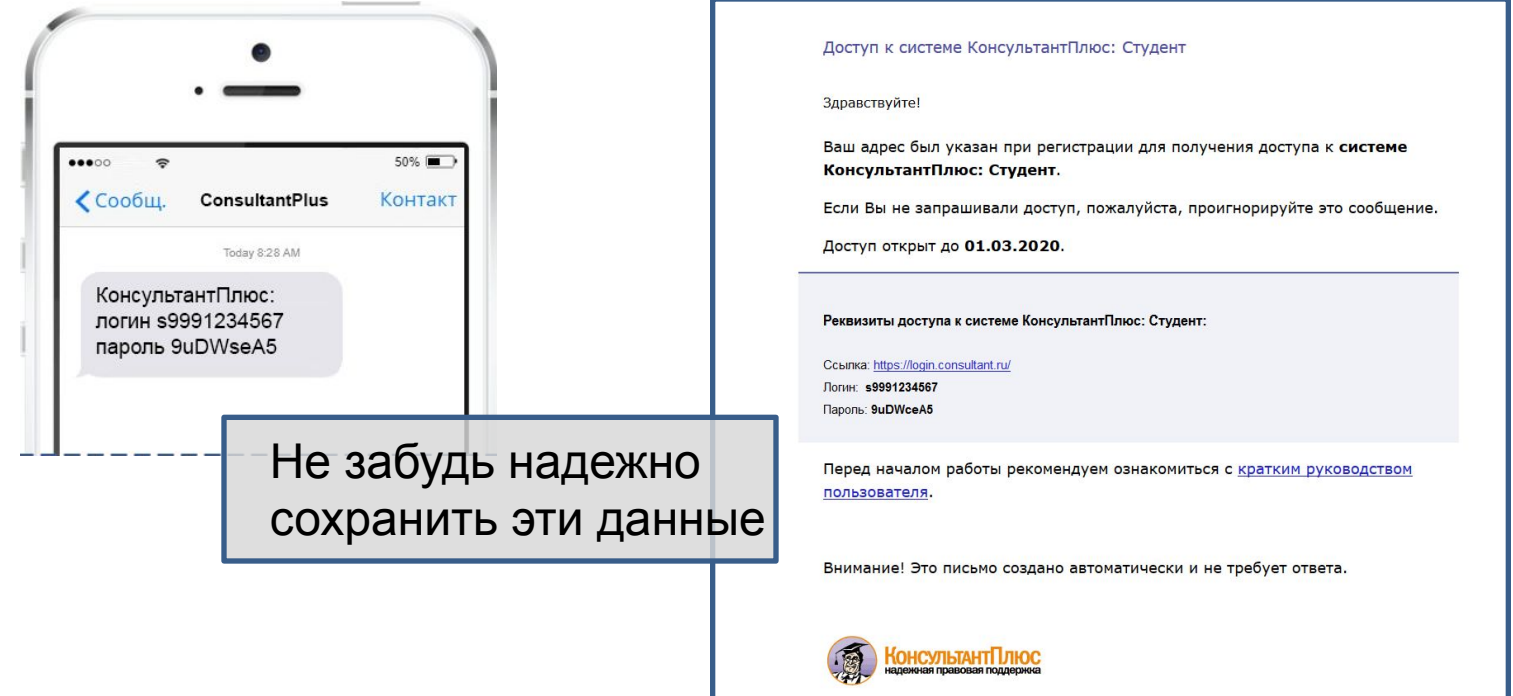

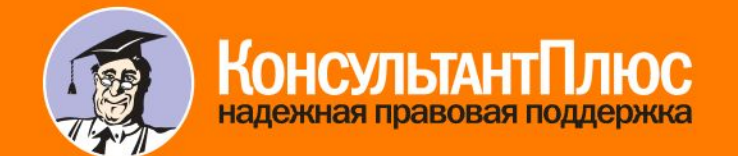

#### **Ввод логина/пароля на сайте**

#### **www.consultant.ru**

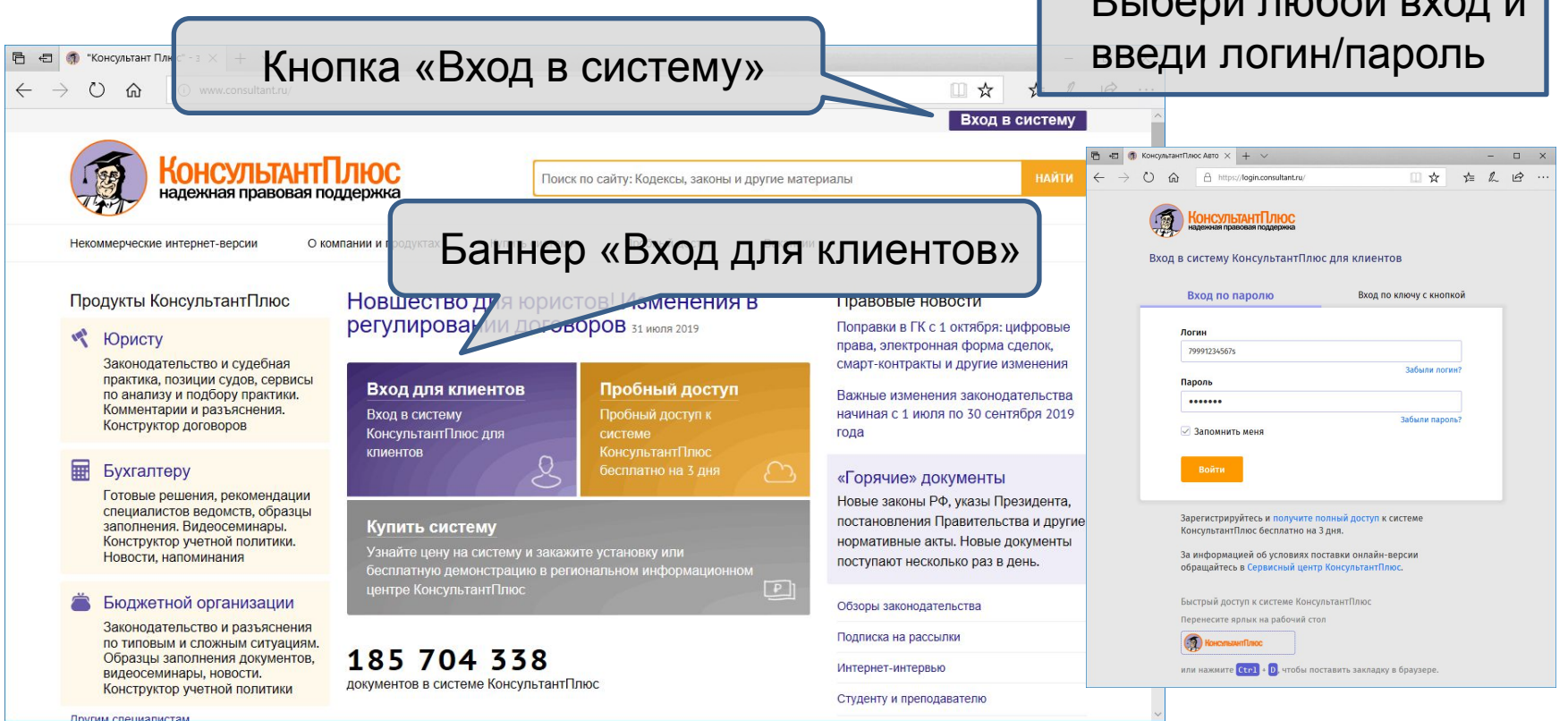

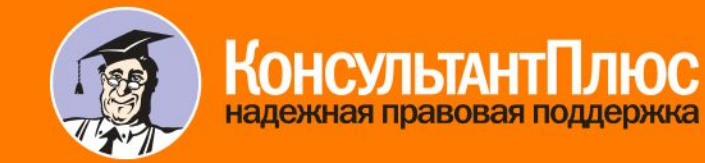

student.consultant.ru

 $D_1$  . Бори пробой вус

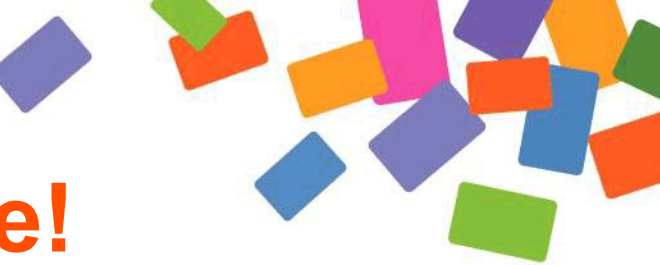

#### **Система готова к работе!**

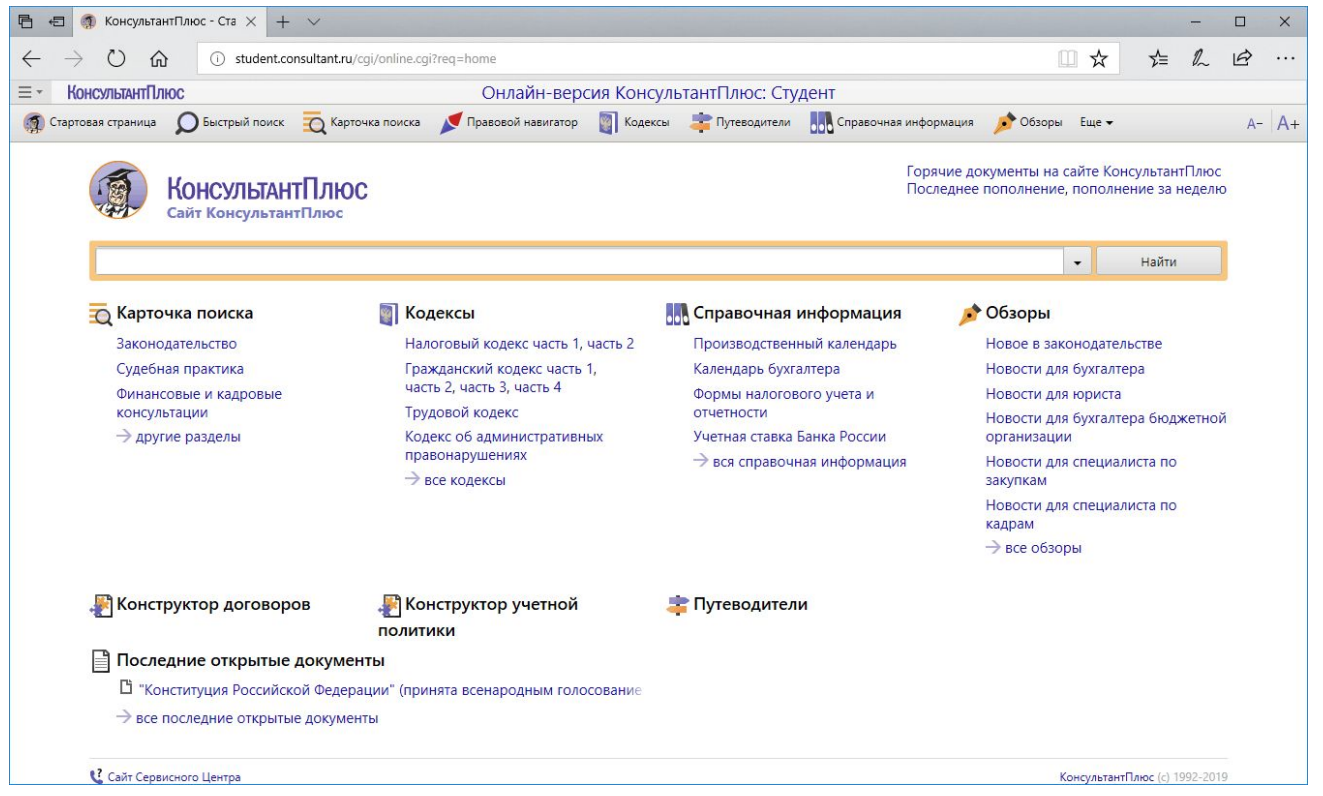

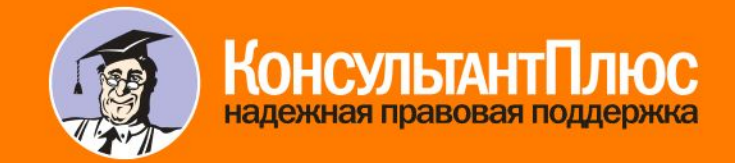

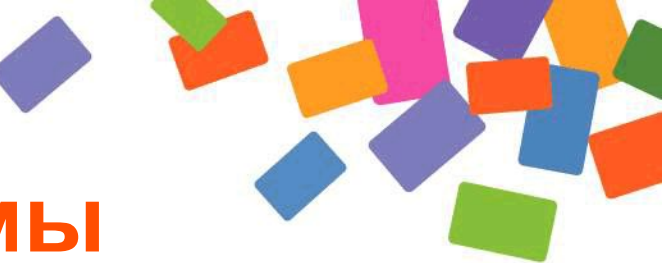

#### **Быстрый запуск системы**

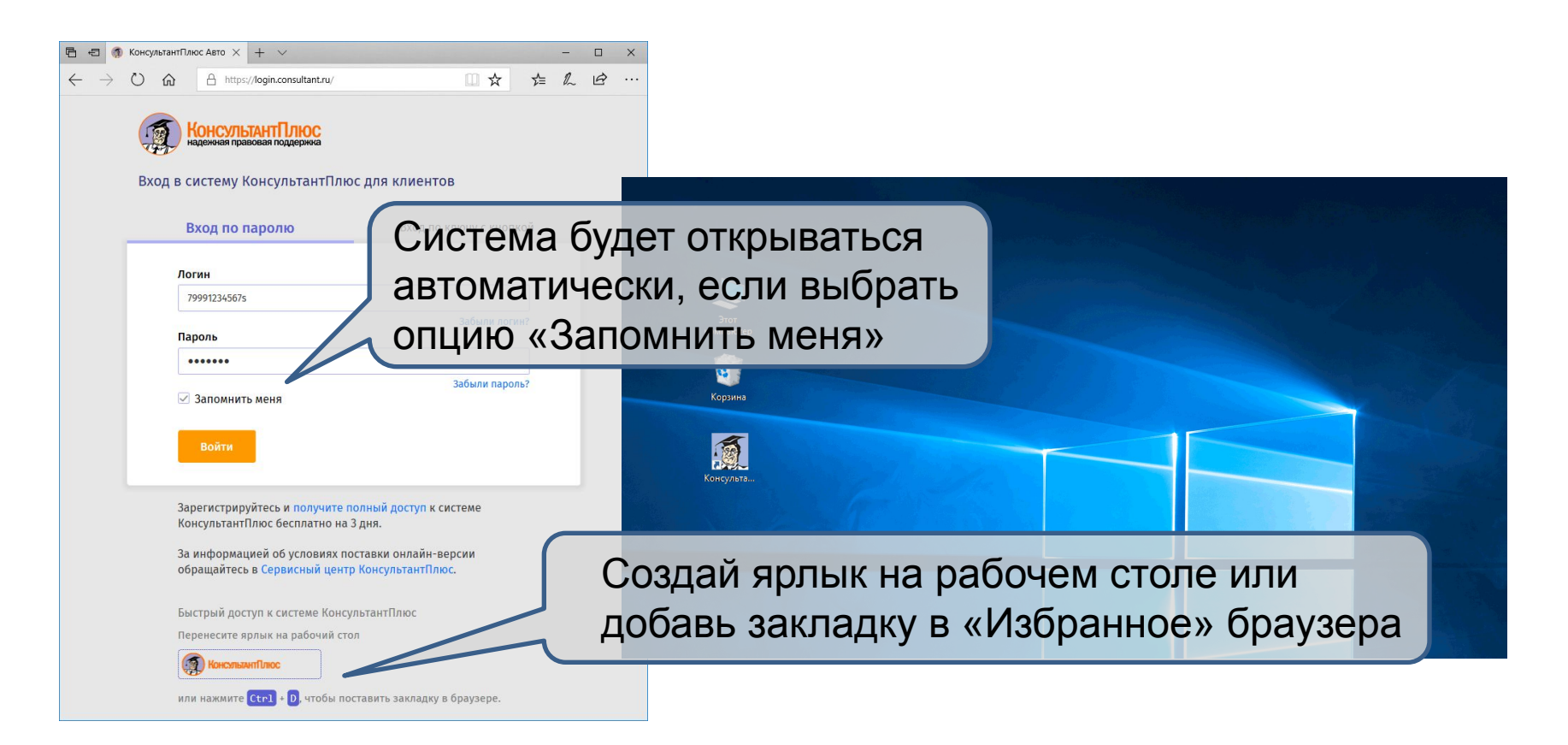

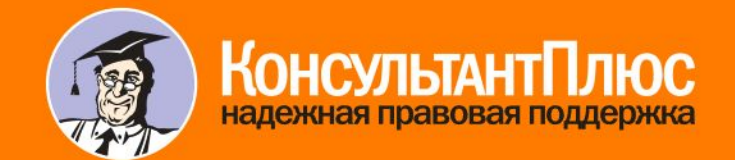

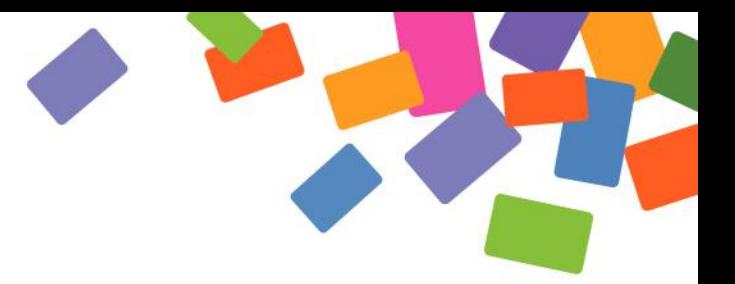

# Спасибо за внимание!

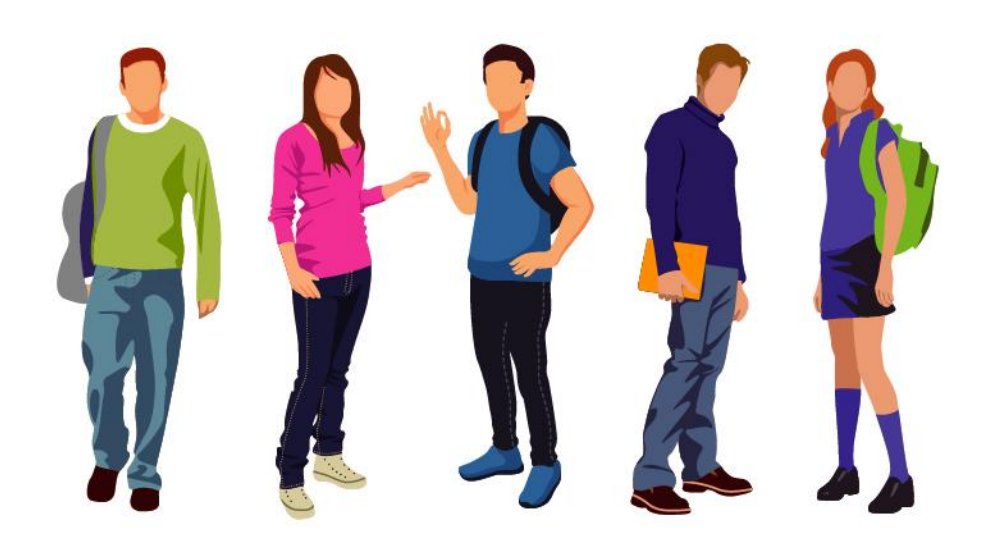

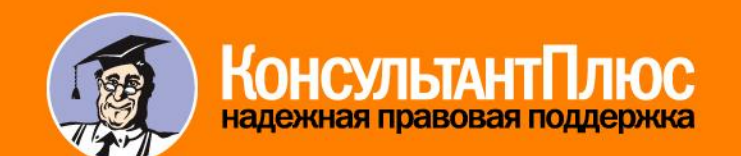

consultant.ru